#### **ABSTRAK**

<span id="page-0-0"></span>Perkembangan teknologi membuat segala sesuatu menjadi untuk manusia. Seperti yang kita ketahui perkembangan teknologi member dampak pada setiap aspek kehidupan, termasuk pendidikan. Sekarang, ujian untuk mengukur kemampuan peserta didik masih digunakan sejak dahulu. Agar dapat membuat hal ini lebih efisien dan cepat, maka dibuatah Aplikasi Ujian. Teori yang digunakan adalah C#, SQL Server 2008 R2, ERD, DFD, UML.

Kata kunci: pendidikan, ujian, aplikasi desktop

#### **ABSTRACTION**

<span id="page-1-0"></span>The development of technology makes things easier to human. As we know, the development of technology bring an impact in every life aspect, including education aspect. Now, examination for test student's ability is still being used since a long time ago. To be able to make it more efficient and fast, Aplikasi Ujian were made. Theories used are C#, SQL Server 2008 R2, ERD, DFD, UML.

Keyword: education, exam, desktop application.

<span id="page-2-0"></span>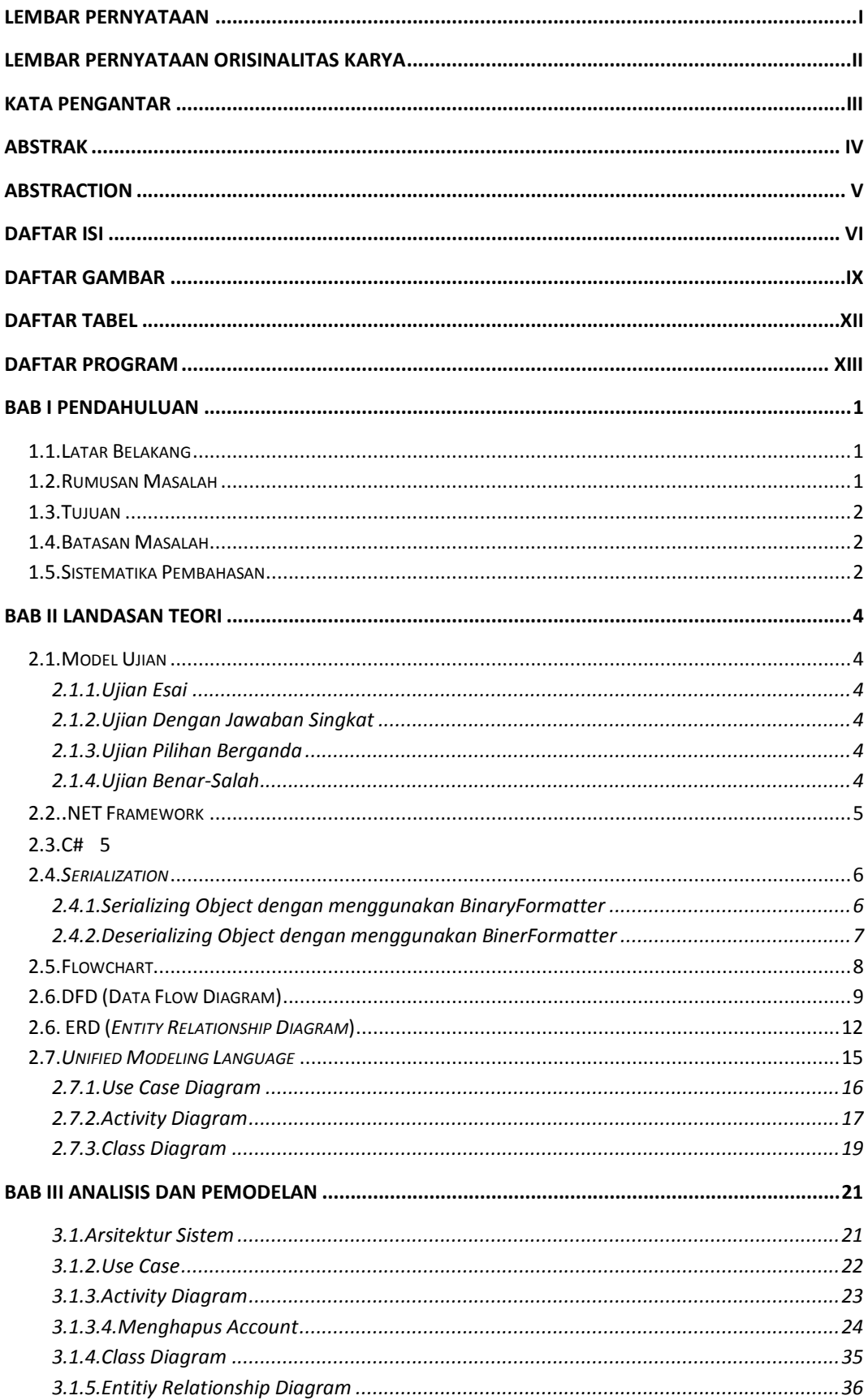

### **DAFTAR ISI**

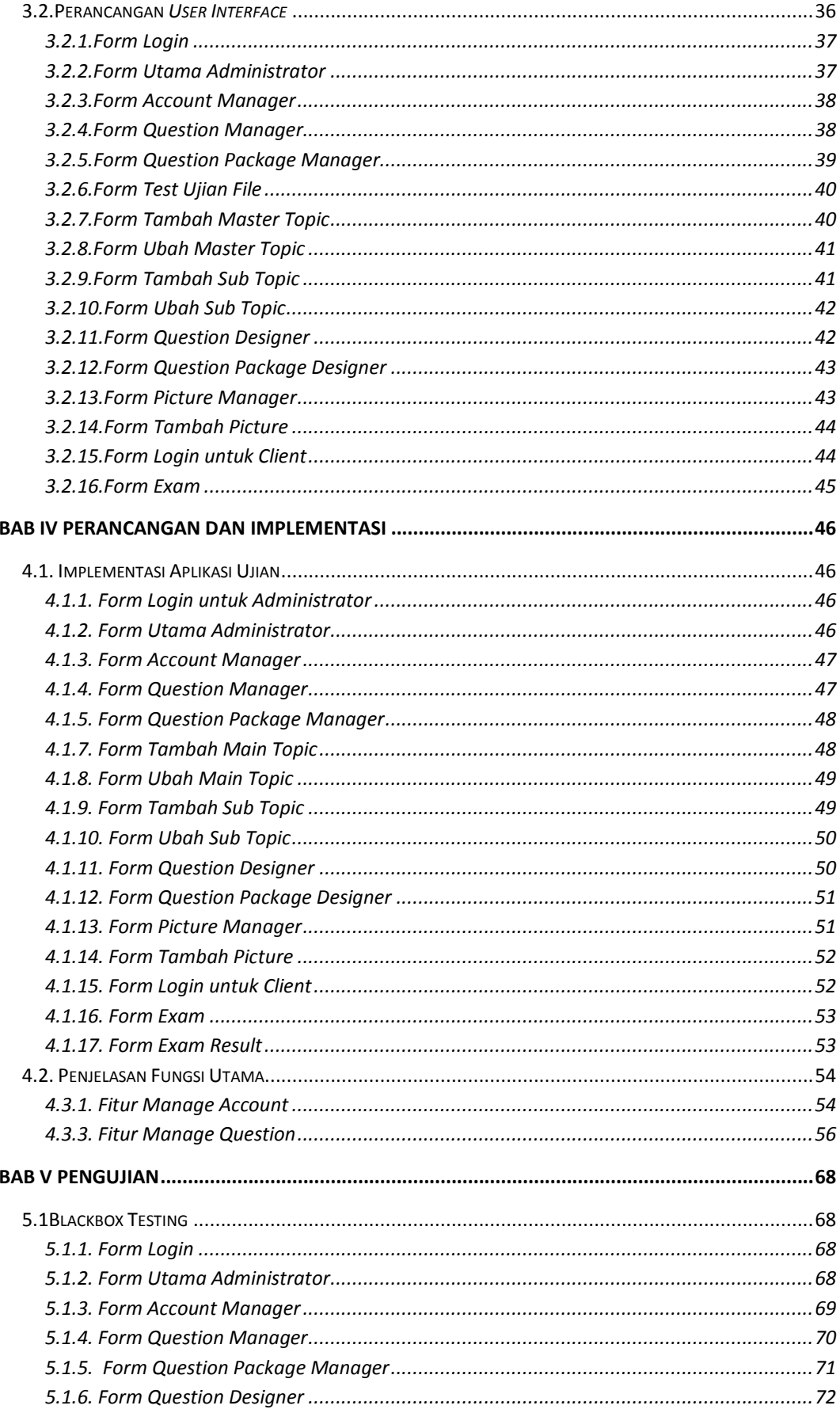

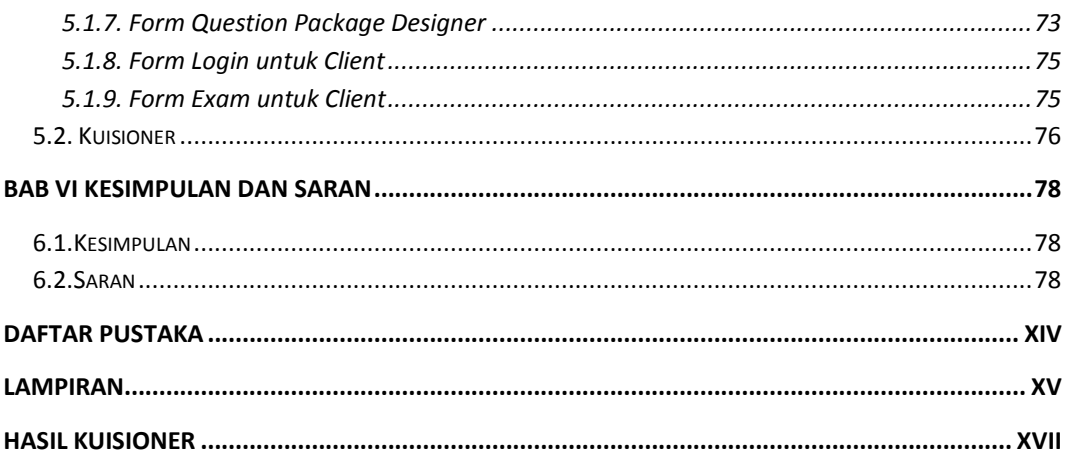

<span id="page-5-0"></span>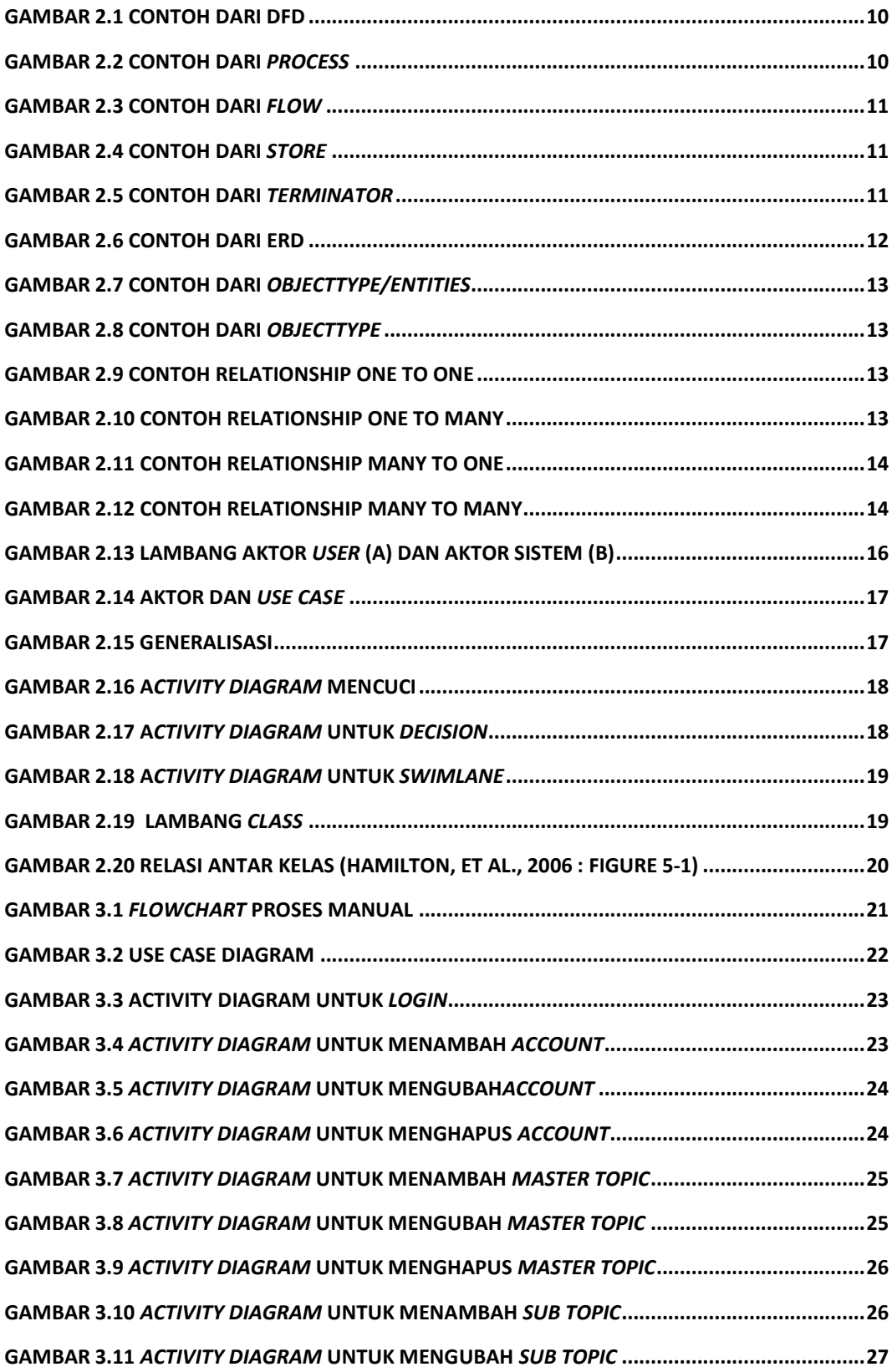

# **DAFTAR GAMBAR**

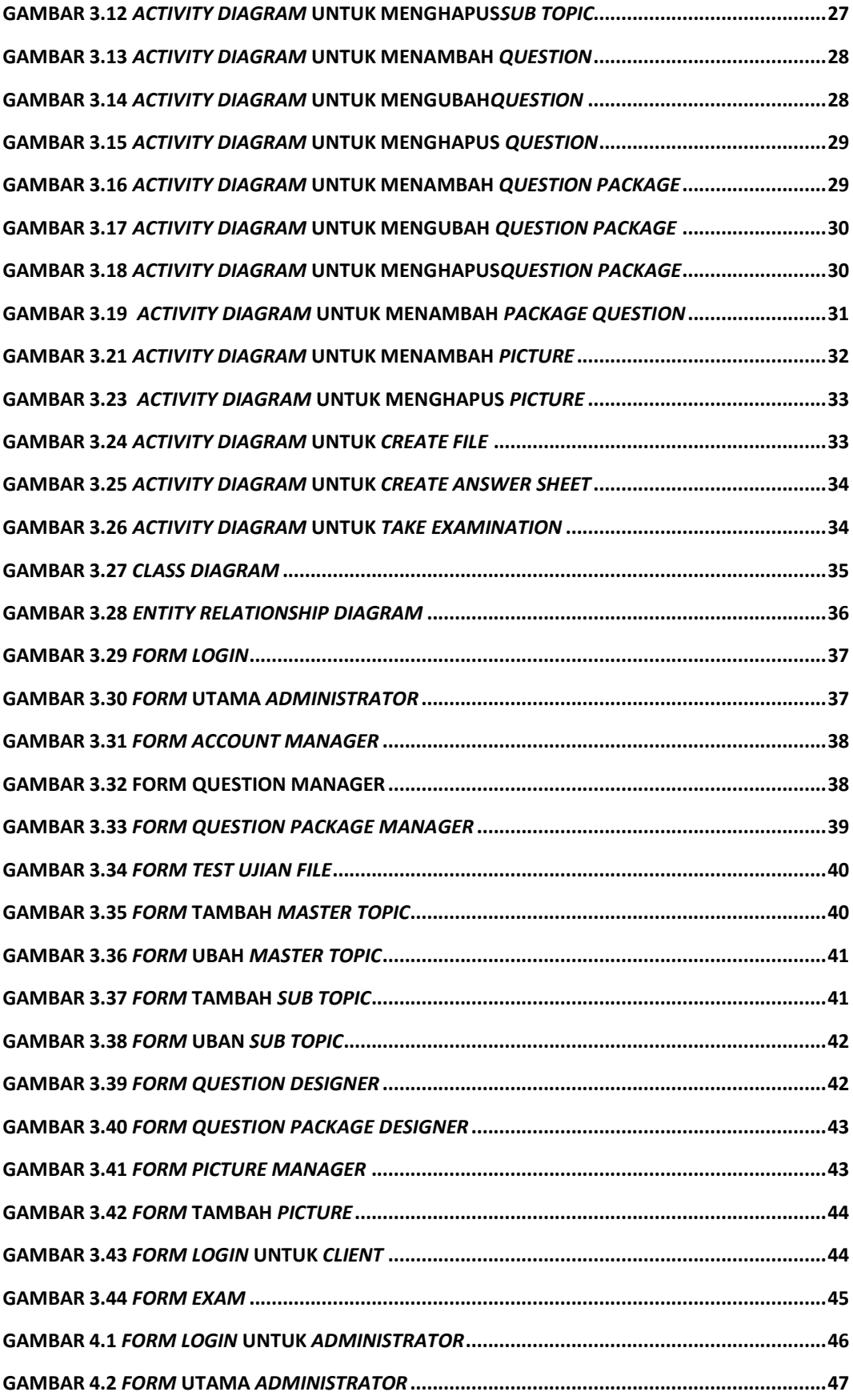

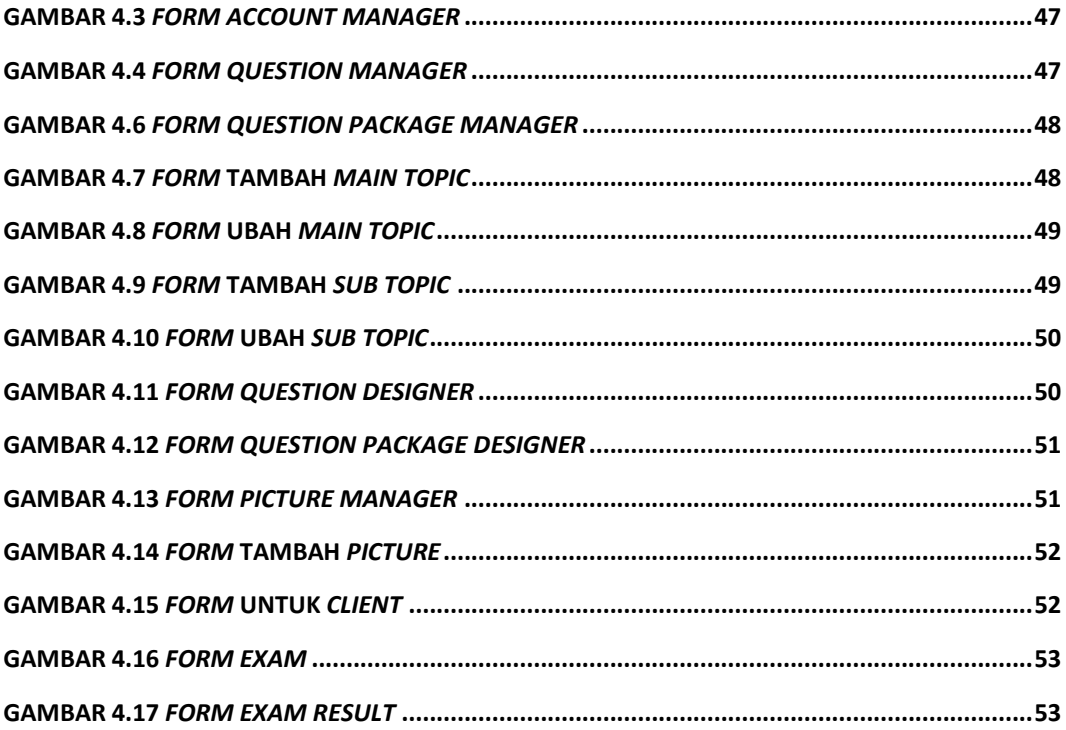

## **DAFTAR TABEL**

<span id="page-8-0"></span>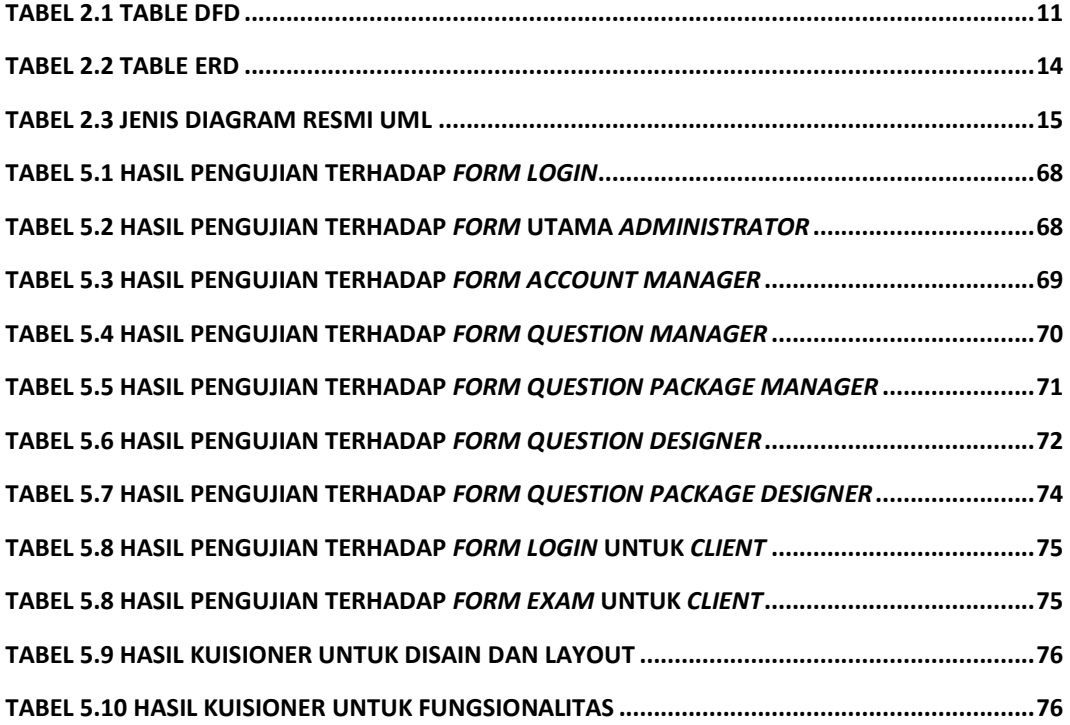

# **DAFTAR PROGRAM**

<span id="page-9-0"></span>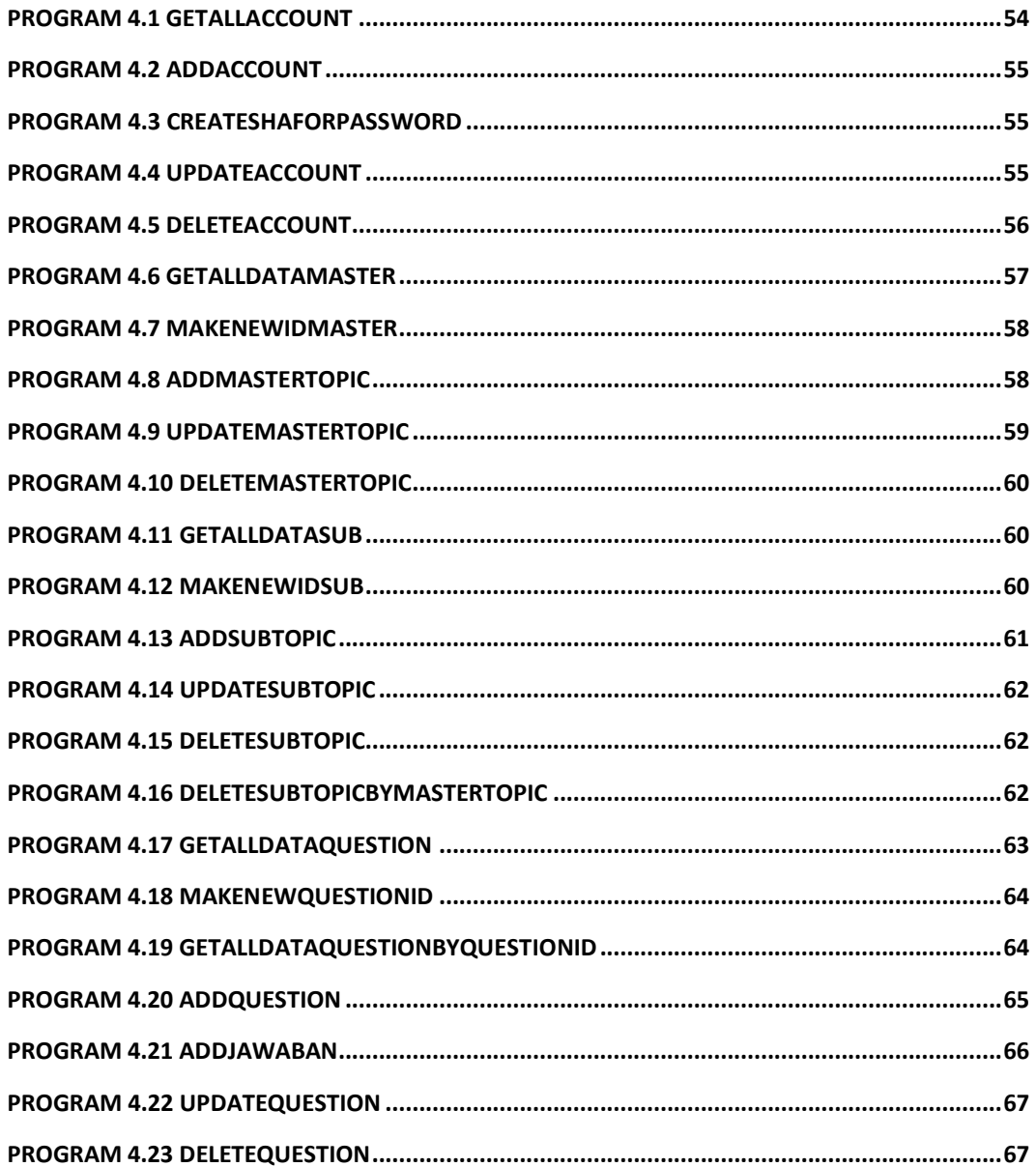